# **pytest-asyncio-network-simulator Documentation**

*Release 0.1.0-alpha.2*

**Ethereum Foundation**

**Apr 26, 2019**

## **Contents**

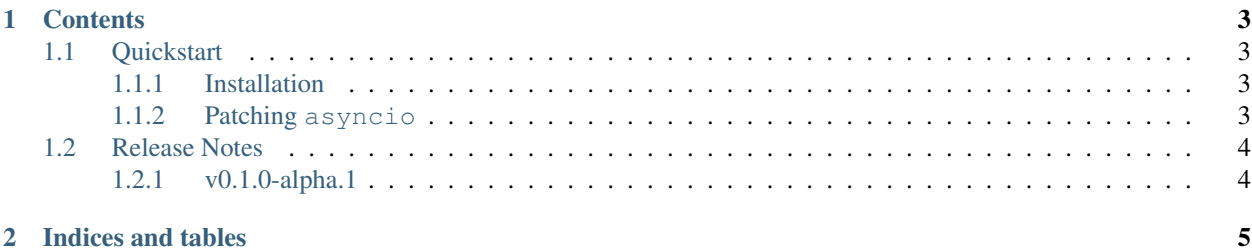

Warning: This project should be considered alpha quality software.

This library can be used to transparently bypass the networking component when testing asyncio applications. This is accomplished by monkeypatching various asyncio APIs to use locally connected stream readers and writers instead of ones connected via a network. The goal is for this to be seamless, requiring no code changes in your application and a minimal boilerplate in your test suite.

## CHAPTER 1

### **Contents**

### <span id="page-6-1"></span><span id="page-6-0"></span>**1.1 Quickstart**

#### <span id="page-6-2"></span>**1.1.1 Installation**

Install with pip

```
$ pip install pytest-asyncio-network-simulator
```
#### <span id="page-6-3"></span>**1.1.2 Patching asyncio**

A pytest fixture is the easiest and quickest way to leverage this library. Place the following either in a specific test module, or in a conftest.py file.

```
import pytest
@pytest.fixture(autouse=True)
def network_sim(router):
   network = router.get_network(name='testing')
   with network.patch_asyncio():
       yield network
```
This will replace the following asyncio APIs with the patched versions.

- asyncio.open\_connection
- asyncio.start\_server

Note: The *router* fixture used in the example above is provided by this library by default.

Note: You can drop the autouse=True part from the fixture definition if you want to selectively include the fixture in your tests.

Note: The *name='testing'* is arbitrary. Any name will do.

## <span id="page-7-0"></span>**1.2 Release Notes**

#### <span id="page-7-1"></span>**1.2.1 v0.1.0-alpha.1**

• Launched repository, claimed names for pip, RTD, github, etc

## CHAPTER 2

Indices and tables

- <span id="page-8-0"></span>• genindex
- modindex